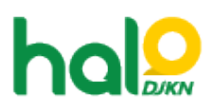

[Knowledgebase](https://halodjkn.kemenkeu.go.id/kb) > [Join Domain](https://halodjkn.kemenkeu.go.id/kb/join-domain) > [Tidak bisa menjalankan aplikasi SIMAN pada PC Join](https://halodjkn.kemenkeu.go.id/kb/articles/tidak-bisa-menjalankan-aplikasi-siman-pada-pc-join-domain) [Domain](https://halodjkn.kemenkeu.go.id/kb/articles/tidak-bisa-menjalankan-aplikasi-siman-pada-pc-join-domain)

Tidak bisa menjalankan aplikasi SIMAN pada PC Join Domain Agent 116 DJKN - 2021-06-08 - [Join Domain](https://halodjkn.kemenkeu.go.id/kb/join-domain)

Silahkan membuat tiket pada Halo DJKN dengan menyertakan informasi hostname komputer. Cara mengetahui hostname komputer dapat dilihat pada FAQ berikut: https://halodjkn.kemenkeu.go.id/kb/articles/62